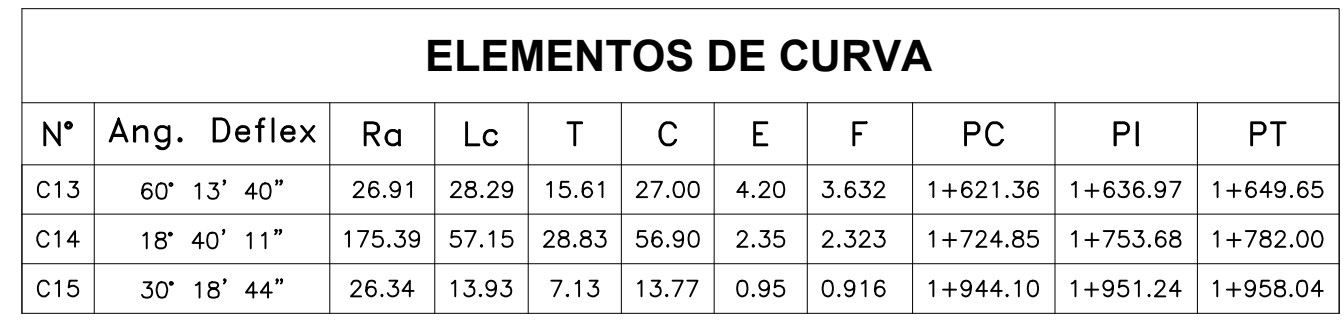

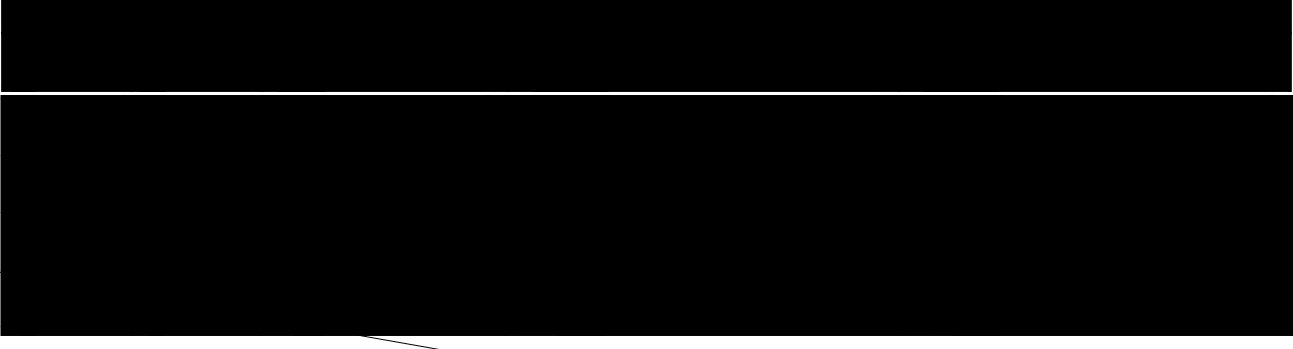

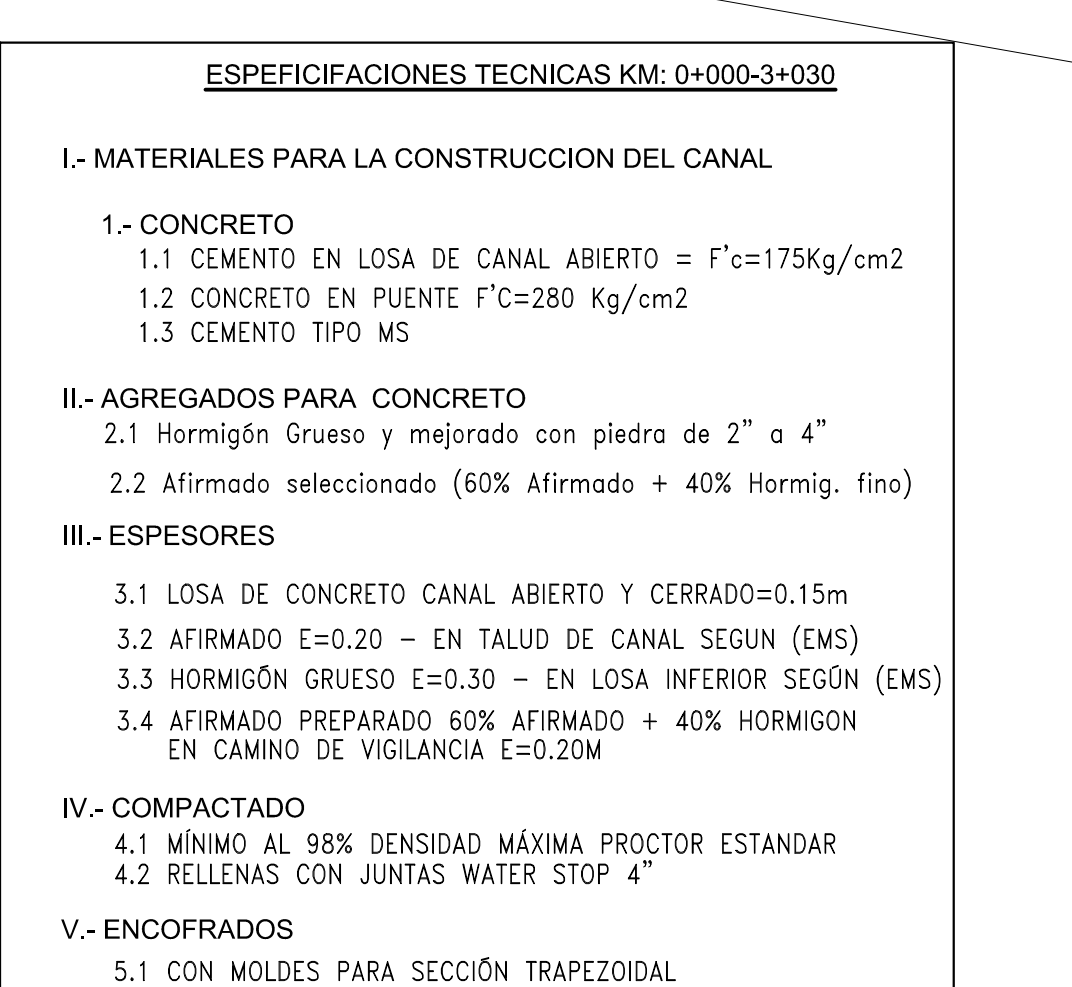

⊐ਲ਼ੁ⊖

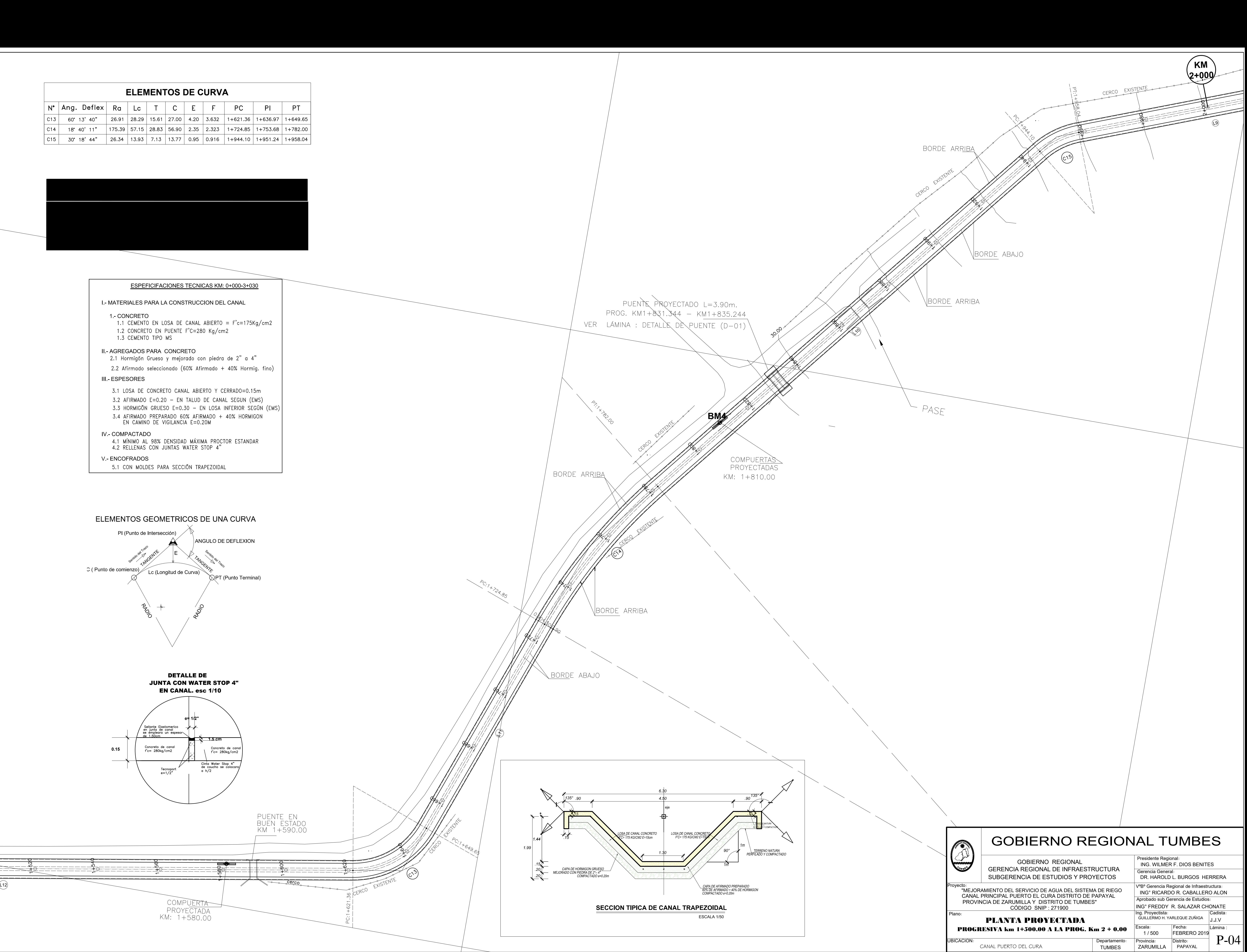